#### **Integrated Performance Monitoring: Understanding Applications and Workloads**

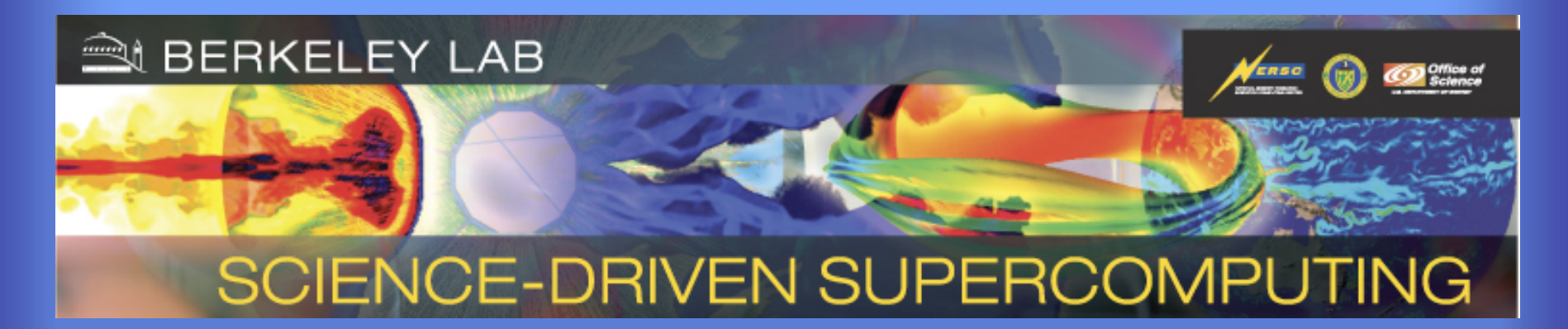

**David Skinner Snowbird, July 2008**

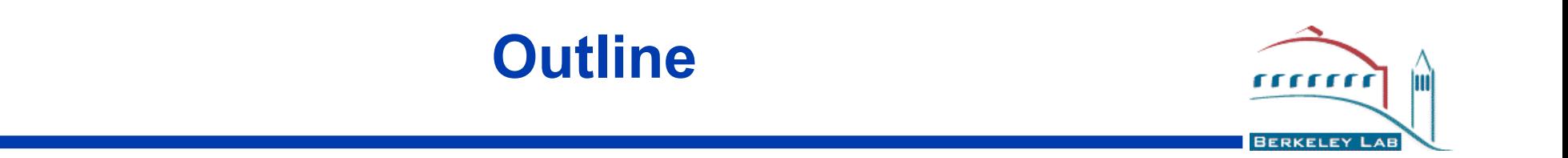

- **Overview of IPM**
- **The needs of production HPC centers wrt. tools**
- **IPM design and implementation**
- **Recent R&D work**

Feel free to ask questions!

AWRENCE BERKELEY NATIONAL LABORATO

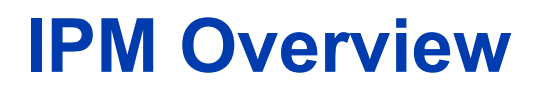

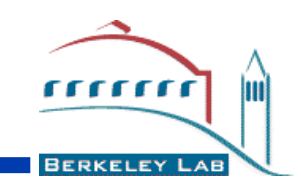

- **Integrating Performance Monitoring (IPM) is an easy to use, scalable HPC application profiling which serves both users and center managers. Its implemention is portable open source.**
- **IPM is a profiling layer more than a tool. There is no GUI, no API to learn, etc.**
- **IPM is funded by DOE and NSF. It's also used by at DOD MSRCs.**

# **Realities at a production HPC center**

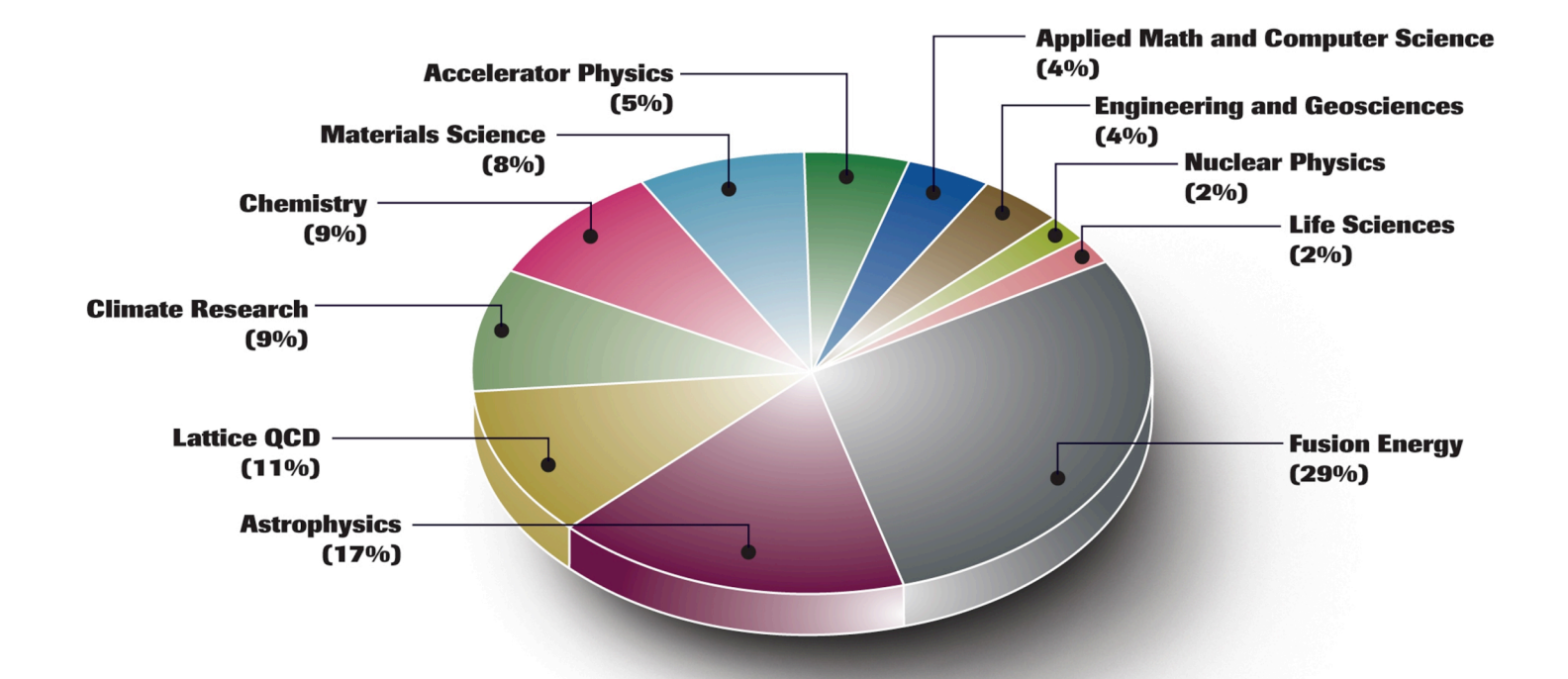

•Large scale parallelism and data needs of science teams •Large number of projects, users, and codes  $\cdot$ (10<sup>5</sup> tasks)(10<sup>4</sup> users)\*(10<sup>2</sup> codes) performance threads •Service oriented systems, ease of use in tools and all things •Centerwide performance assessment for allocations

Luckily many HPC problems are simple, boring, unresearchworthy in terms of computer science.

rrrrr

**BERKELEY** 

# **ERCAP Question 19.1**

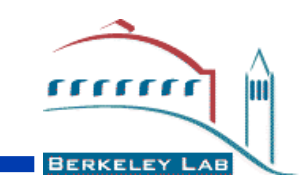

Each application for time at NERSC includes both algorithmic and performance assessments

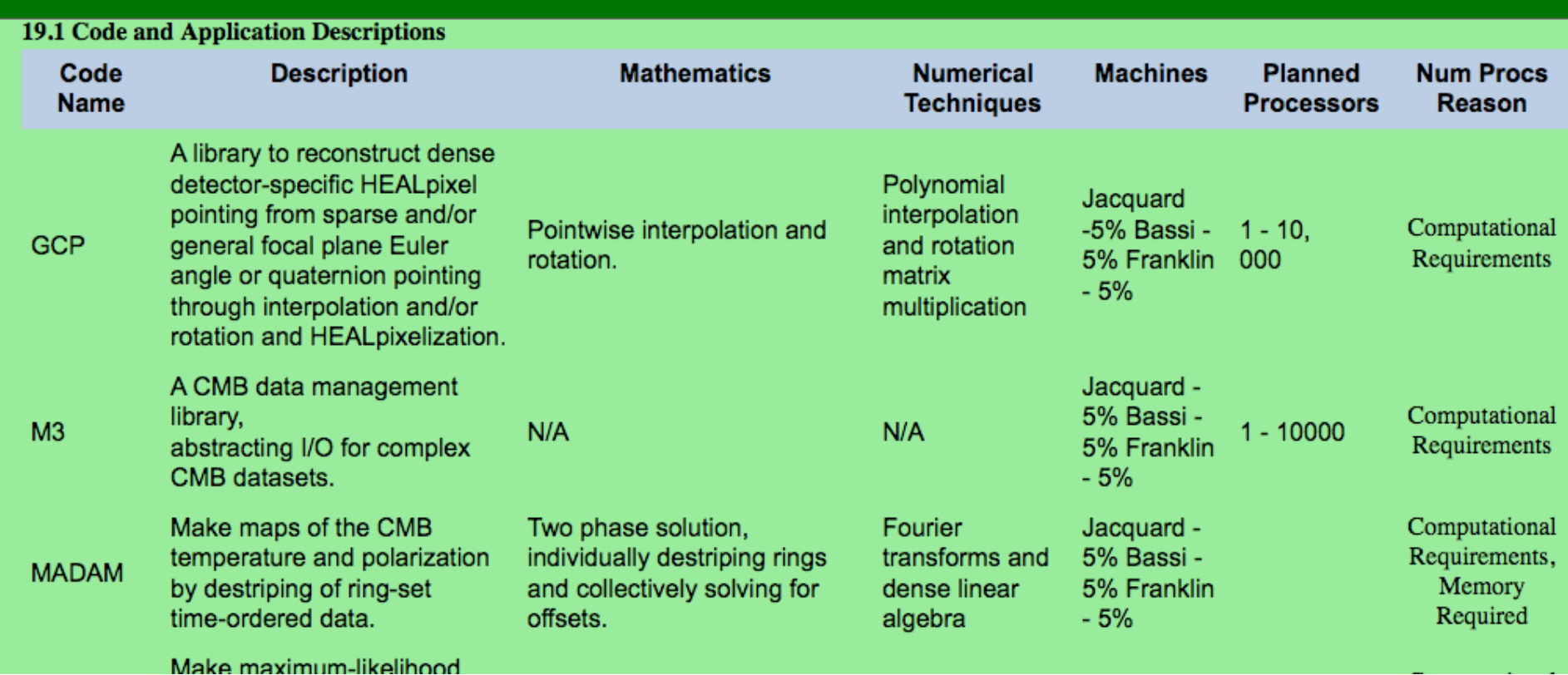

AWRENCE BERKELEY NATIONAL LABORATOR

## **ERCAP Question 19.2**

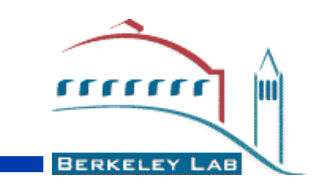

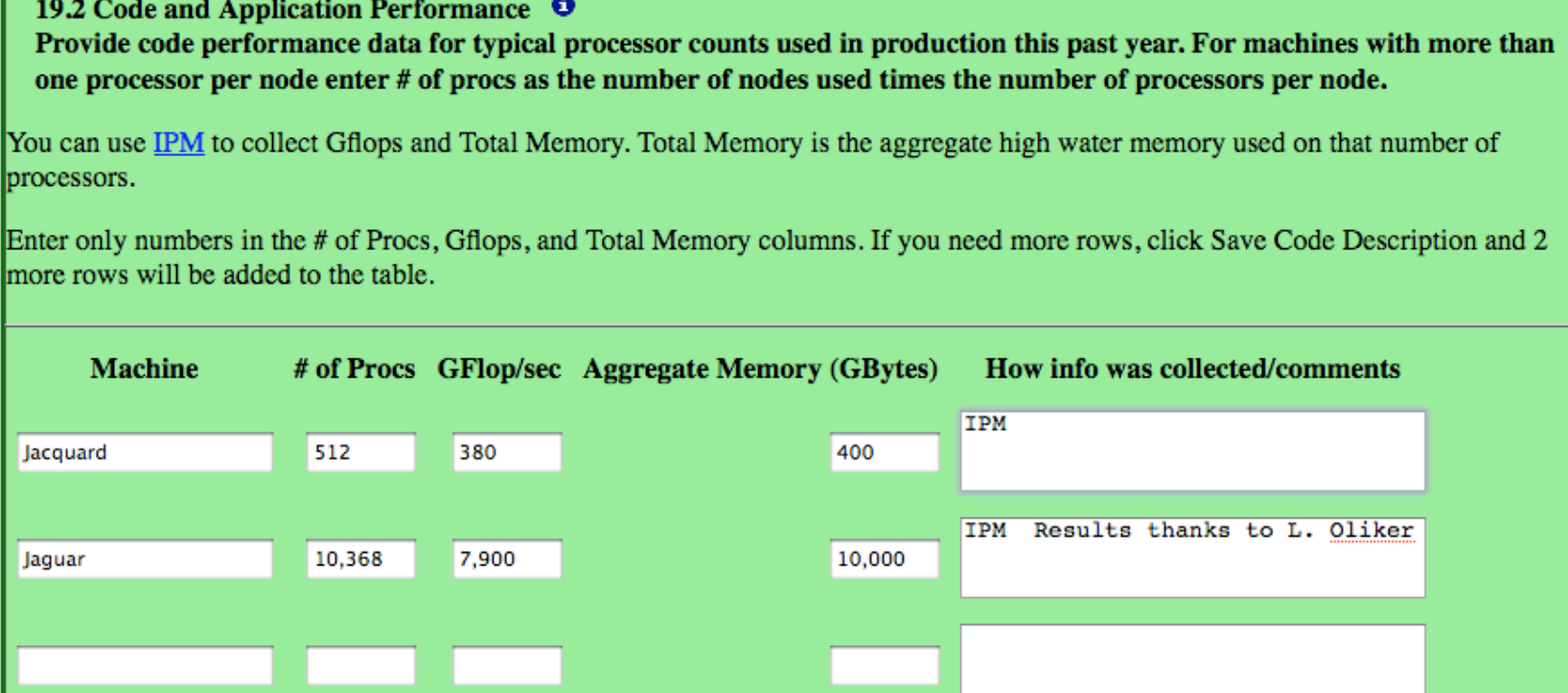

#### **Two core needs of NERSC, SDSC, TACC, etc.**

•How are ~400 projects going to generate this information without distraction from their research goals?

•When there is performance problem or need to tune, what's the first step?

WRENCE BERKELEY NATIONAL LABORATOR

#### **Motivation: NERSC has many Customers and an Extremely Diverse Workload**

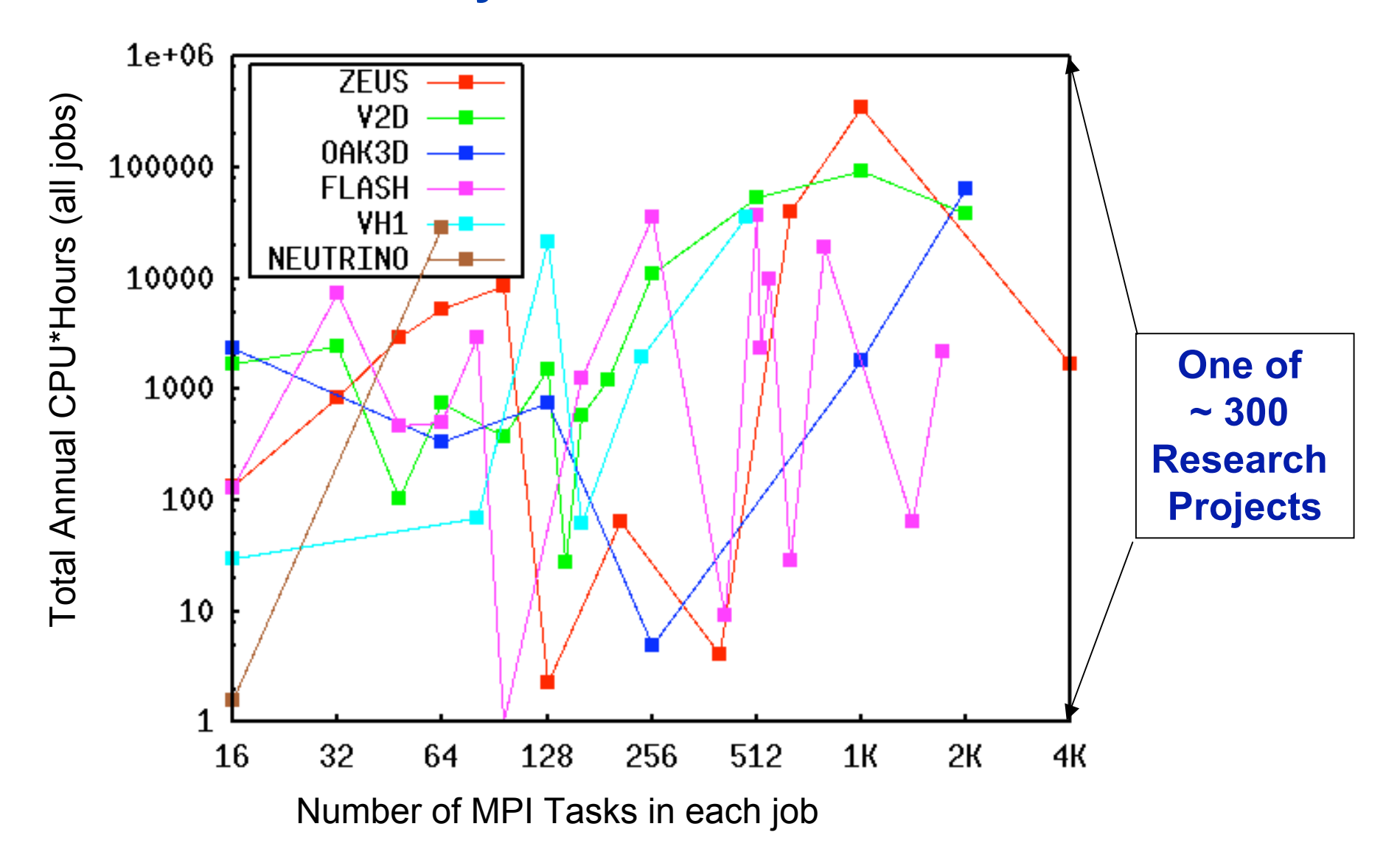

# **A workload, qualitatively described**

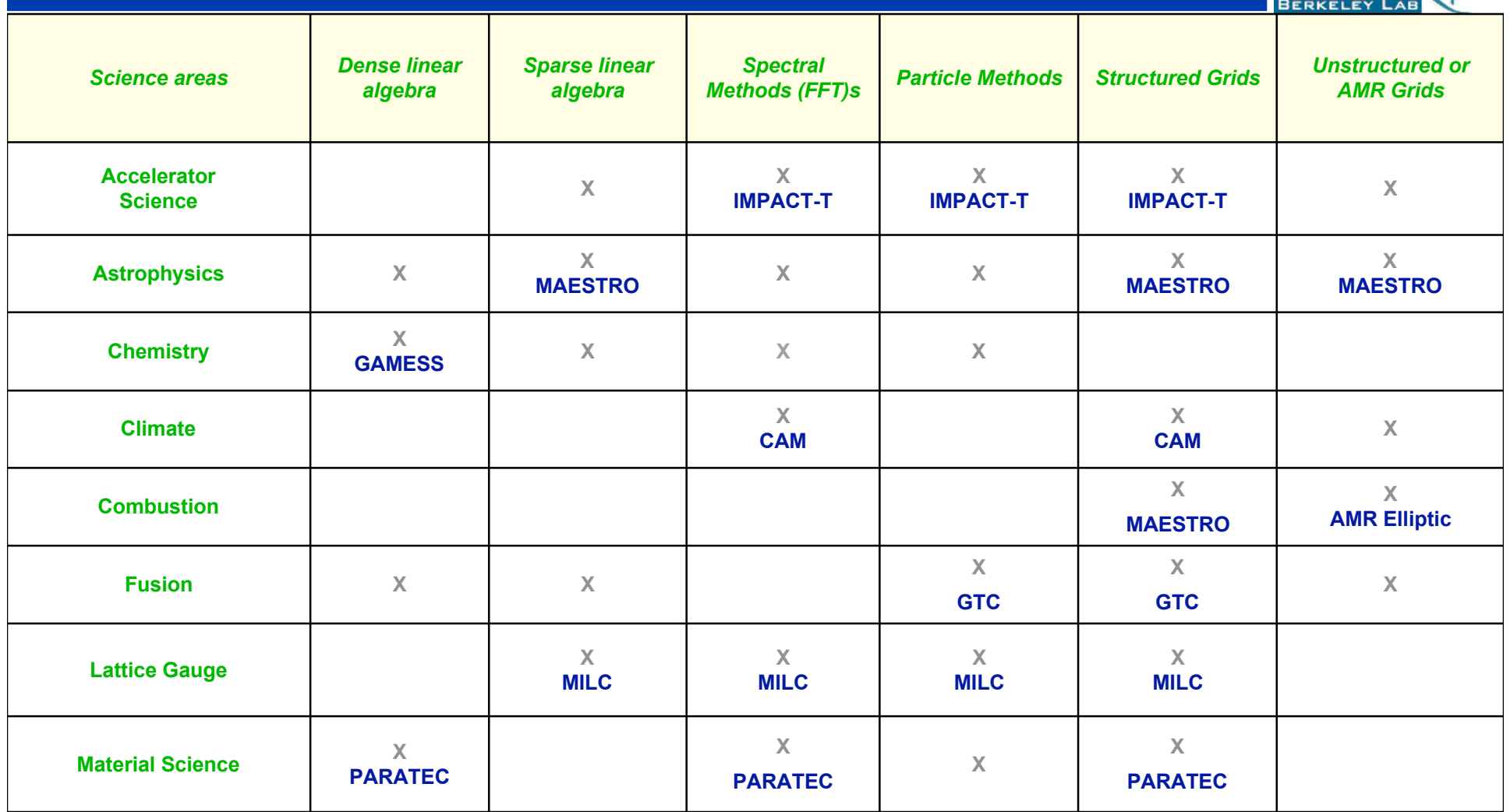

rrrrrr

m

AWRENCE BERKELEY NATIONAL LABORATOR

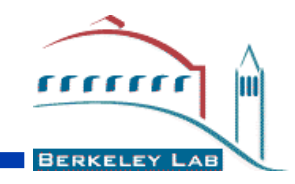

#### **How do we study such a workload quantitatively?**

#### **How can we spot application performance issues?**

**Can we just use the vendor performance tools?**

**First, what is a performance tool?**

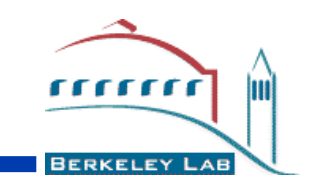

- **1. An application that users can run to debug the performance of their code (is this what the center wants?)**
- **2. A runtime layer implemented by the center staff that reports on application performance (is this what the user wants?)**

**Can we have both at the same time?**

- **1. Must allow users flexibility in how they debug performance**
- **2. The carrot works. The stick does not.**

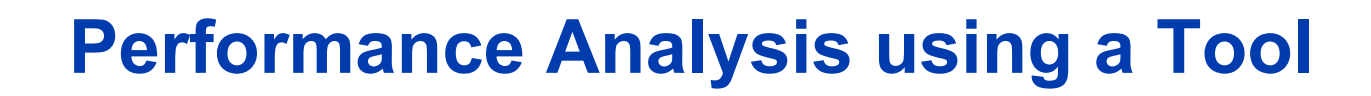

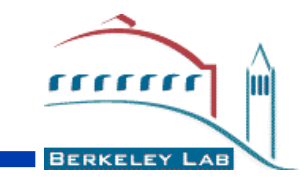

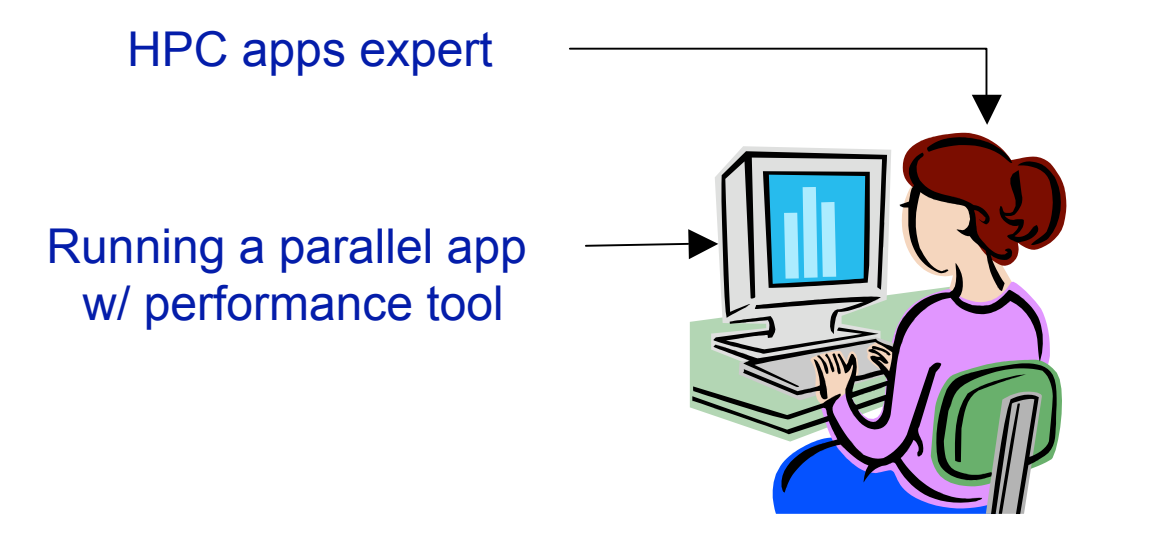

- 1. Get to know the algorithm and source.
- 2. Instrument, Run, Analyze, Summarize
- 3. Iterate on #2

# **Workload Analysis**

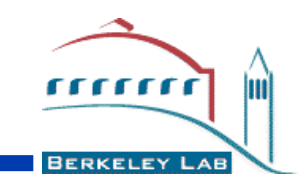

Whole workload? No problem, this process is embarrassingly parallel.

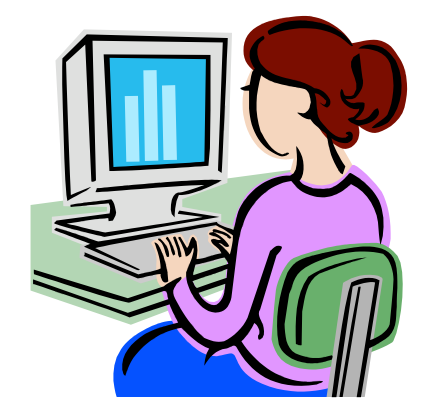

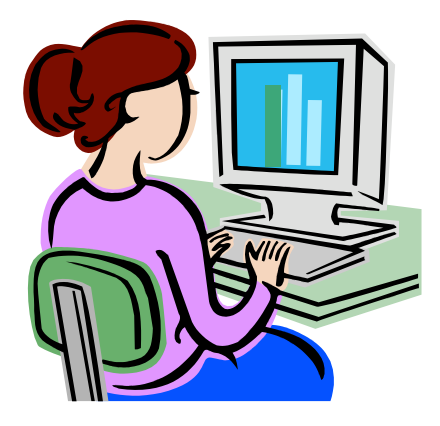

1) What is the parallel scaling (in person hours)?

2) Are the analyses comparable?

## **NERSC has ~300 Projects**

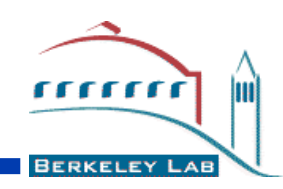

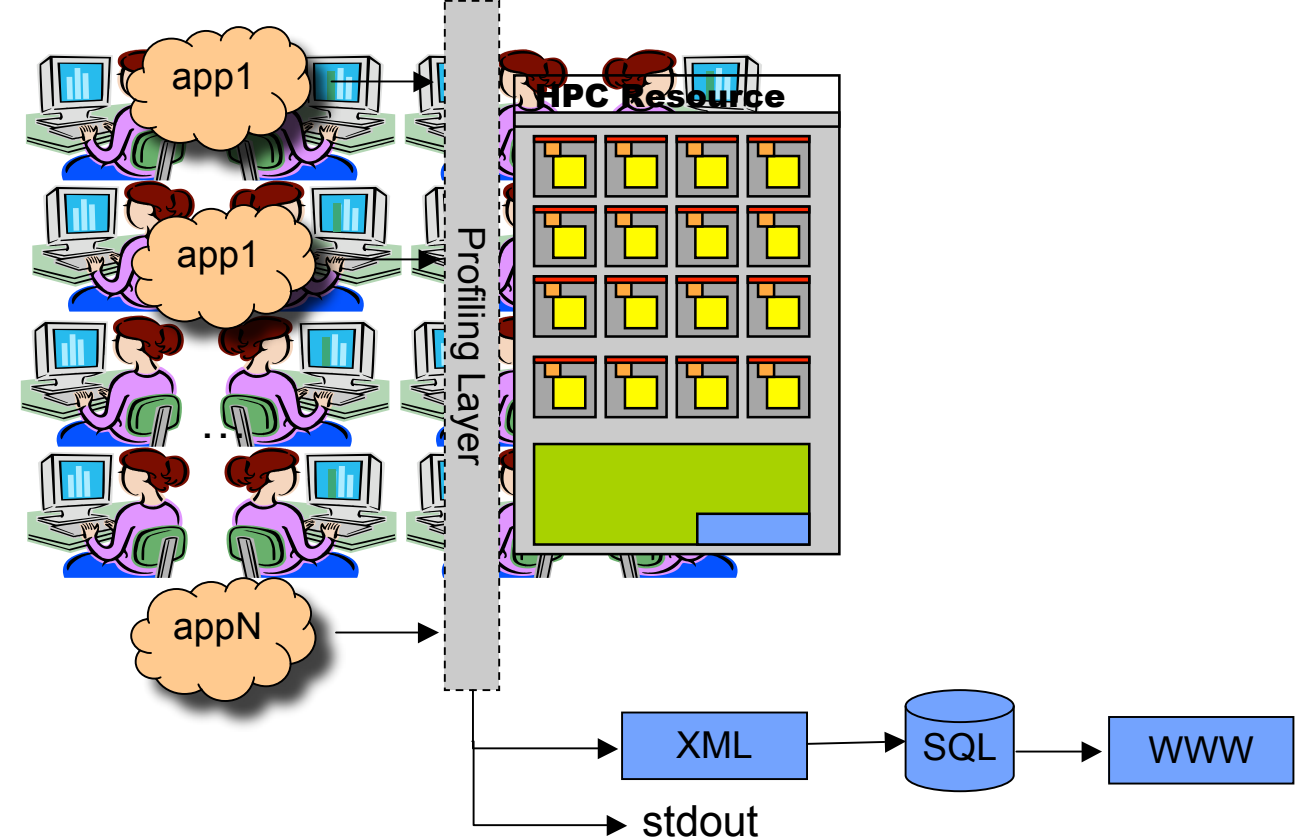

#### Tools Layer:

- 1) Grands par eyett tidigets rikorbivited rapplies roduction computing
- 2) Diebpleg&nGystempatic, ing a packeble profiles
- 3) Rotuis romod alta afdosm a post Guid presentation

**Don't collect perf data through a GUI. Well defined performance records**.

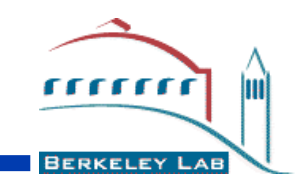

**Whether we call it a tool or a profiling layer, we want to :**

- **Make it easy for both users and the center to generate comparable workload performance analyses.**
- **Make it easy to identify the causes performance losses.**
- **Make it easy to state clearly which HPC resources are most critical to the center's workload.**
- **Make it easy to access performance profiles.**

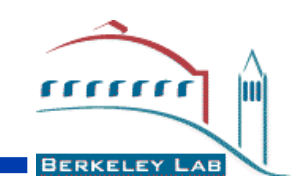

#### • **Many tools exist, roughly they vary by**

**Type of Information**

**Level of Detail**

**Runtime Impact on Code**

**Scalability**

**Ease of Use**

What tool should Luse? There is no "right" tool.

Which tool helps you answer Question 19?

- **HPC centers with complex & dynamic workloads need an easy to use, almost transparent, low impact profiling layer that provides high level summaries about job performance.**
- **More in-depth & detailed tools can be used subsequently. Use the right tool for the job.**

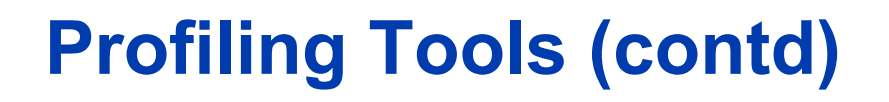

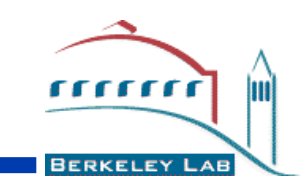

- **Many performance analysis tools are not scalable. The volume of data or number of files may preclude their use. They may write a file per task.**
- **Does the tool profile the libraries you're using or just your own code?**
- **A code many run differently (or not at all) when profiled by some tools.**
- **Getting a lot of people to use the same tool in the same way is hard, little comparable performance data between projects or machines.**
- **Your tool may give you an information headache**

**Profiling is Projection**

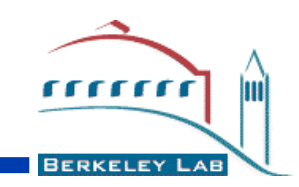

#### • **At a high level performance events occur in a three dimensional space**

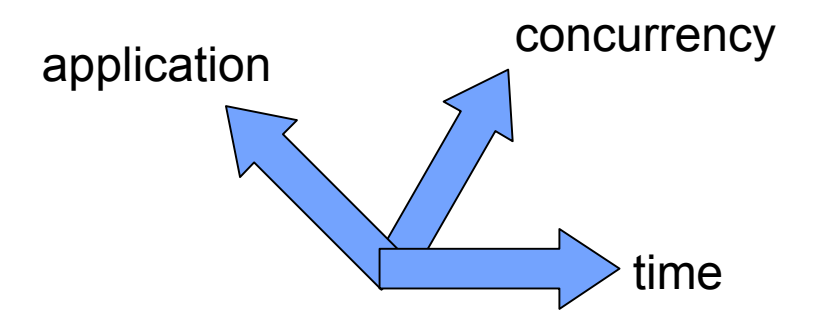

- **Where is the performance event?**
	- –**In time**
	- –**In the computer (rank space)**
	- –**In the code (source line)**
- **Profiling requires projections on this space, flattening some or all of its dimensions**

**What do we want from a profile?**

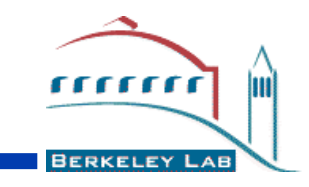

• **Informative summary of an application**

–**A batch job is the outermost context**

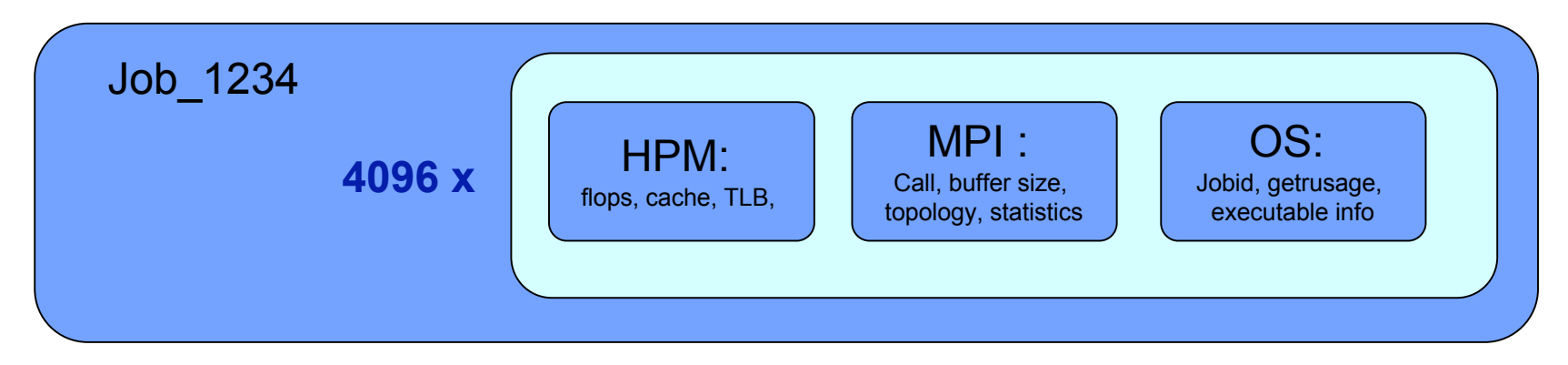

- **Profiles should be comparable across applications, architectures, and concurrencies**
- **There is such a thing as too much information**
	- –**Tracing should be used when needed, but it's often not the first tool to reach for when performance is low.**

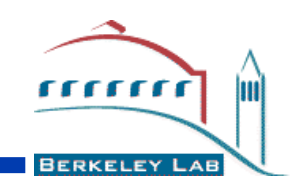

- **Provide high level performance profile**
- **Fixed memory footprint** 1-2 MB
- **Minimal CPU overhead** 1-2%
- **Parallel aware** Use MPI, switch, and other resources at hand
- **Easy to use** Flip of a switch, no recompilation, no instrumentation
- **Portable**

# **IPM: Information Flow**

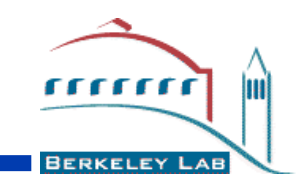

An example w/ user controlled context tagging

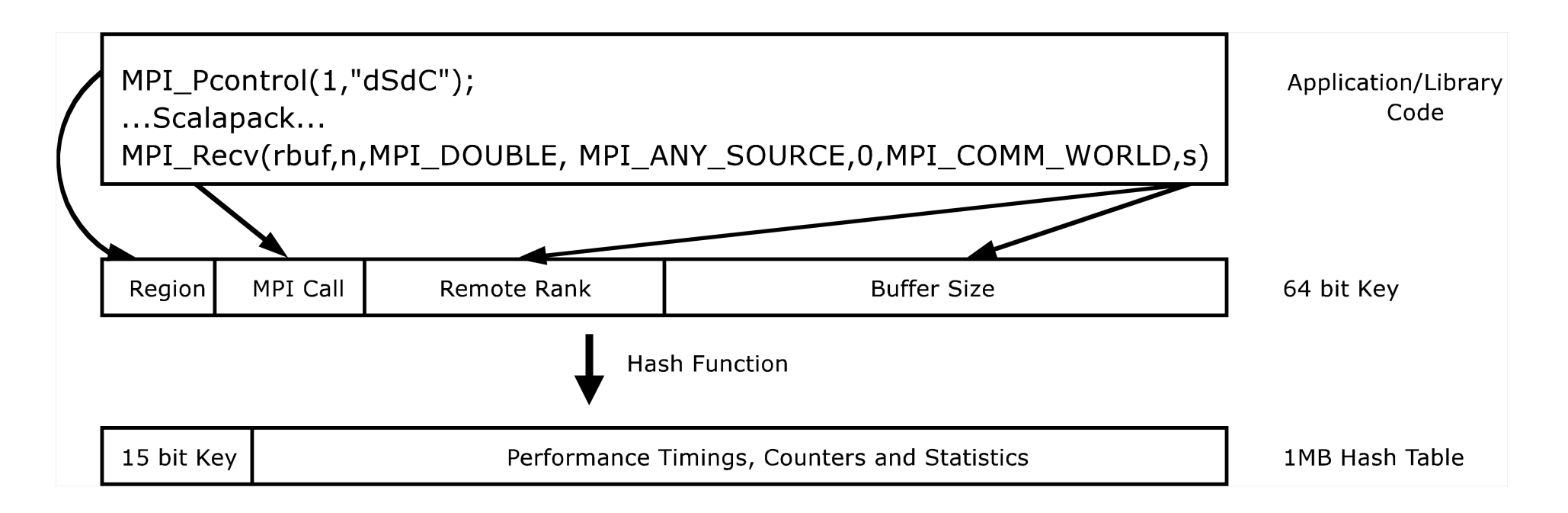

**How to use IPM : basics**

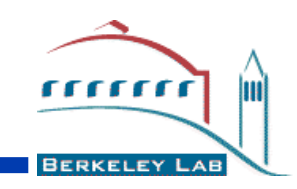

# **1) Do "module load ipm" , then run normally 2) Upon completion you get**

```
##IPMv0.85################################################################
#
# command : ../exe/pmemd -O -c inpcrd -o res (completed)
# host : s05405 mpi_tasks : 64 on 4 nodes
# start : 02/22/05/10:03:55 wallclock : 24.278400 sec
# stop : 02/22/05/10:04:17 %comm : 32.43
# gbytes : 2.57604e+00 total gflop/sec : 2.04615e+00 total
#
###########################################################################
```
# **Maybe that's enough. If so you're done. Have a nice day.**

Q: How did you do that? A: MP\_EUILIBPATH, LD\_PRELOAD, XCOFF/ELF

AWRENCE BERKELEY NATIONAL LABORATORY

#### **Want more detail? IPM\_REPORT=full**

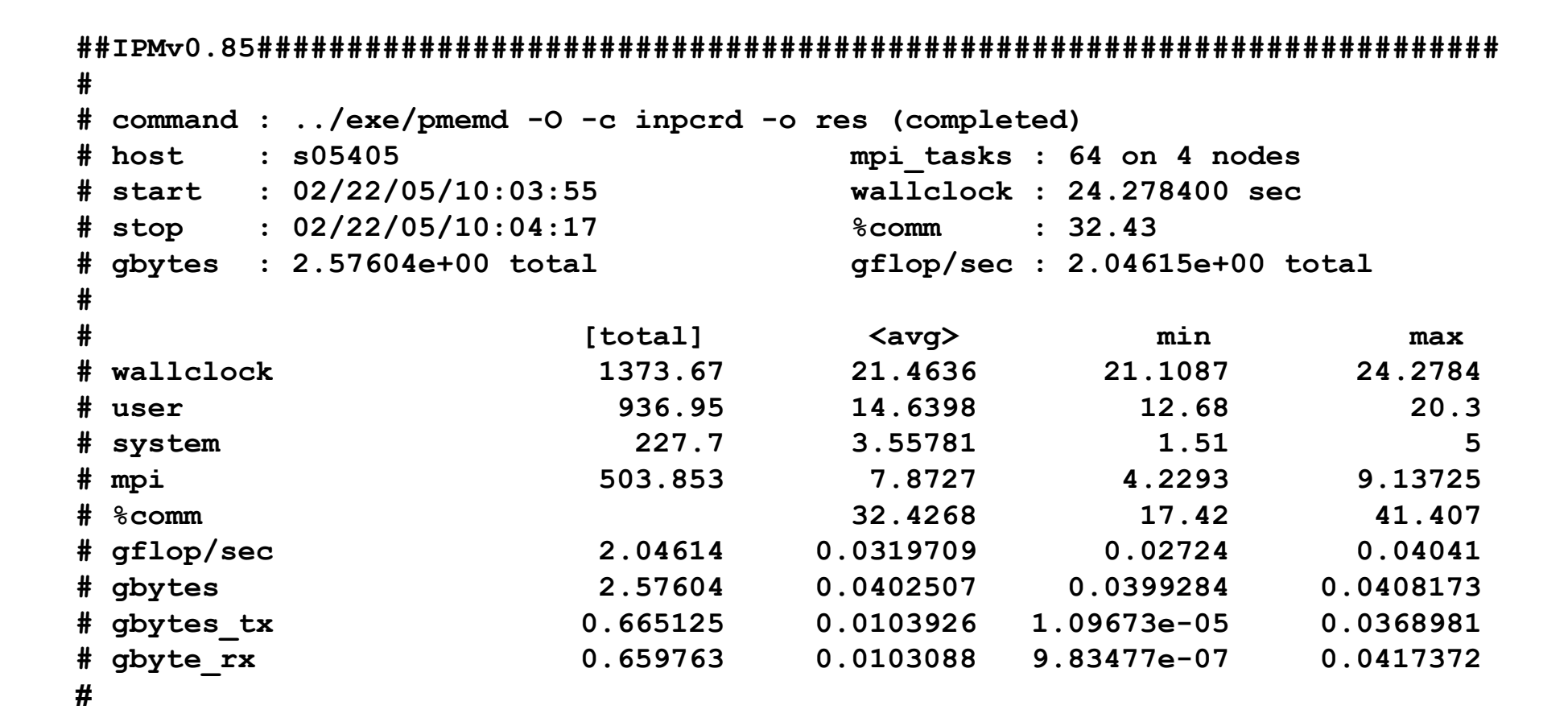

**BERKELEY LAE** 

#### **Want more detail? IPM\_REPORT=full**

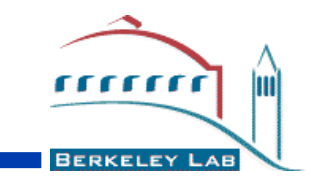

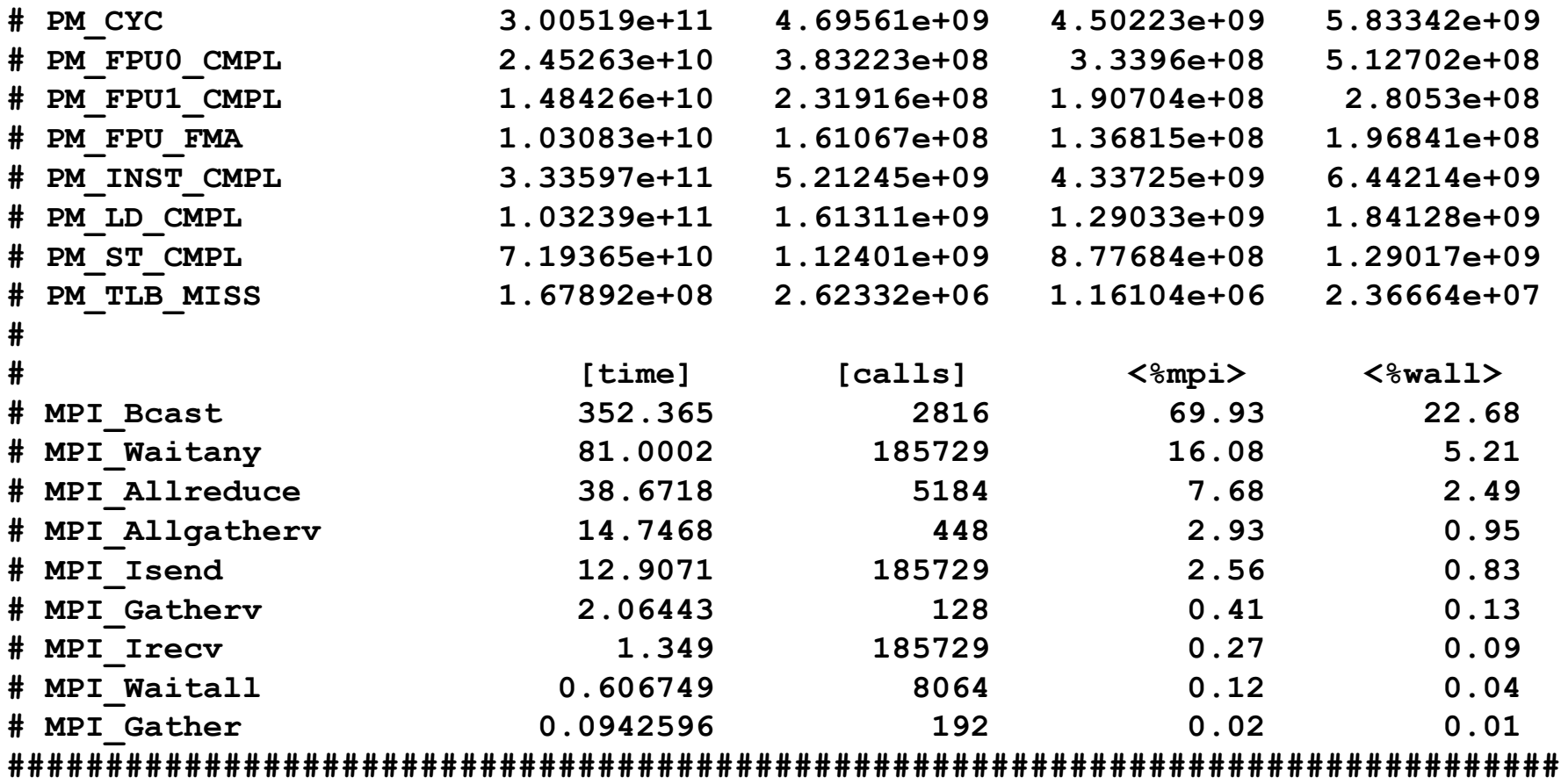

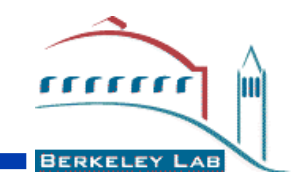

# **Need a more detailed application profile?**

#### **You'll need a web browser.**

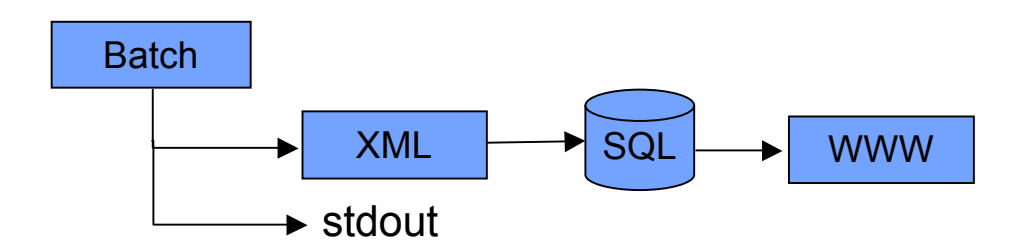

AWRENCE BERKELEY NATIONAL LABORATO

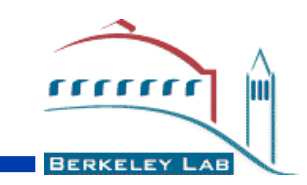

- **There's a lot more information in the logfile than you get to stdout. A logfile is written that has the hash table, switch traffic, memory usage, executable information, ...**
- **Parallelism in writing of the log (when possible)**
- **The IPM logs are durable performance profiles serving**

–**HPC center production needs: https://www.nersc.gov/nusers/status/llsum/ http://www.sdsc.edu/user\_services/top/ipm/**

- –**HPC research: ipm\_parse renders txt and html http://www.nersc.gov/projects/ipm/ex3/**
- –**your own XML consuming entity, feed, or process**

AWRENCE BERKELEY NATIONAL LABORATOR

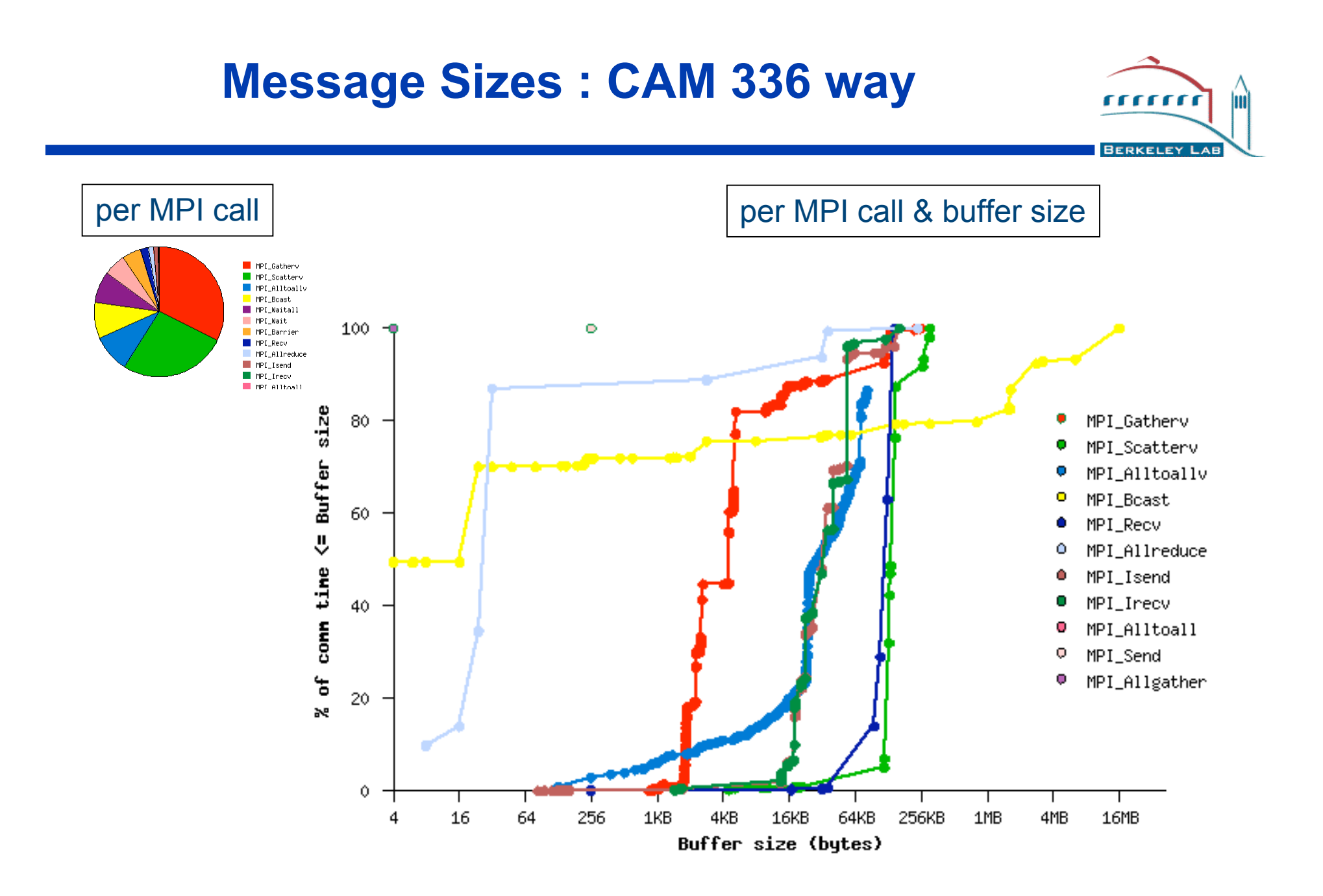

# **Scalability: Required**

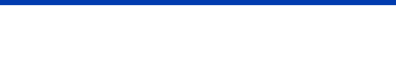

 $11111$ 

**BERKELEY** 

m

#### 32K tasks AMR code

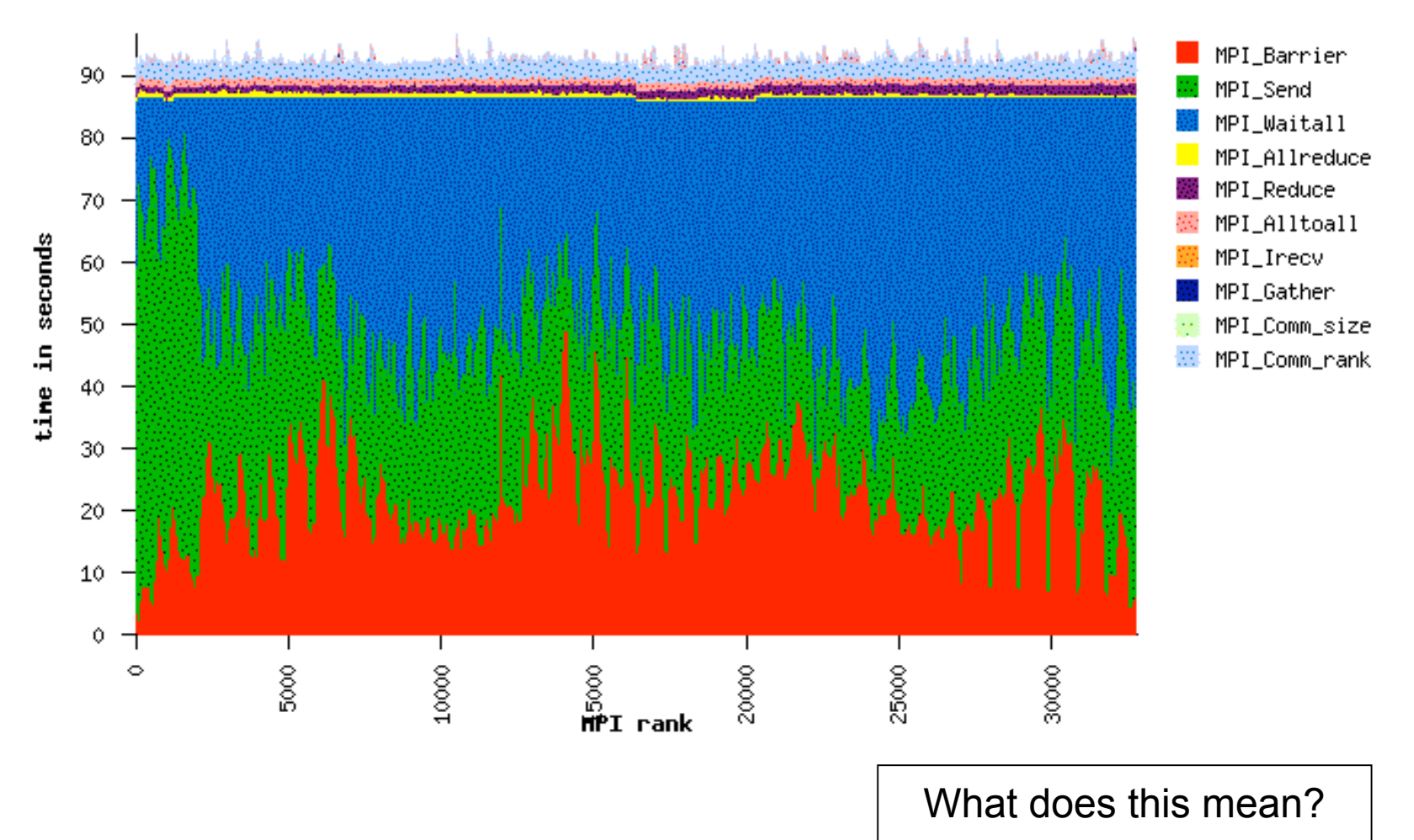

AWRENCE BERKELEY NATIONAL LABOR

## **More than a pretty picture**

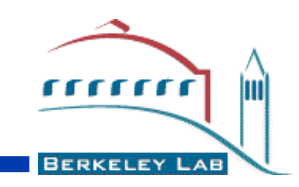

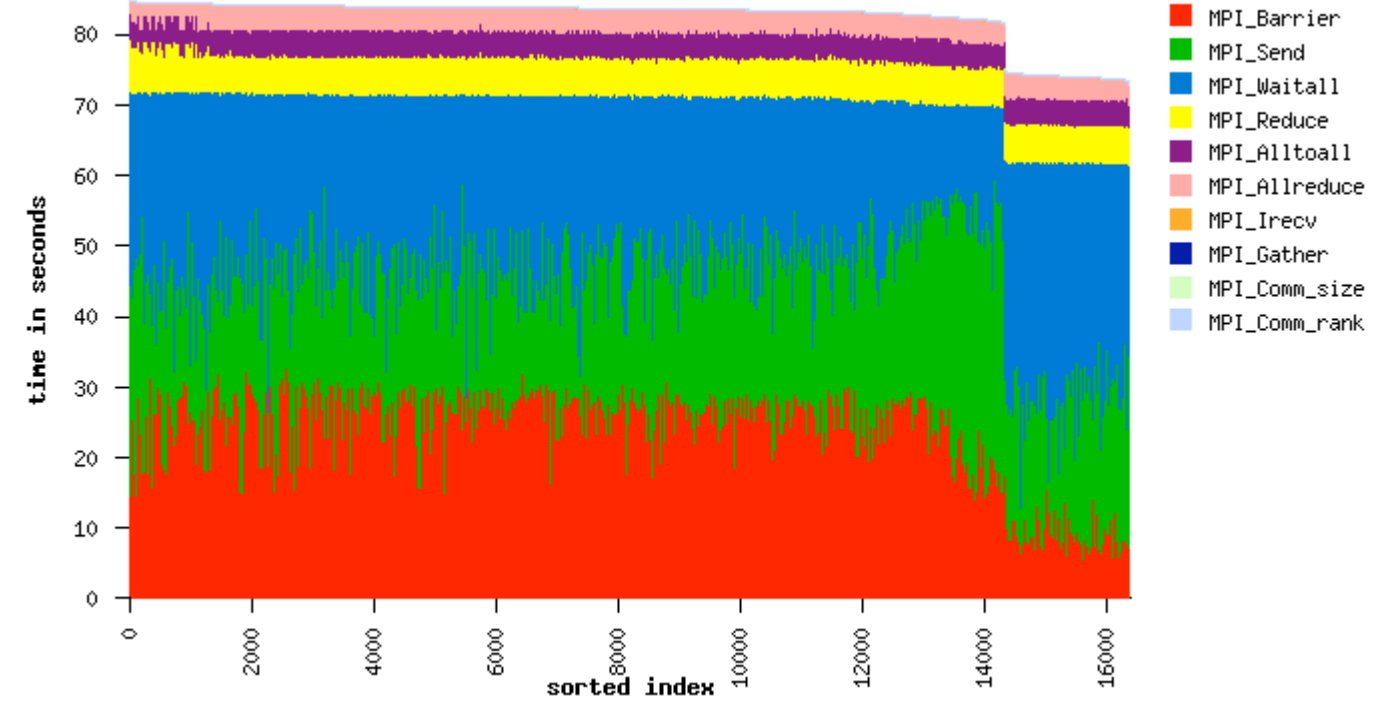

Discontinuities in performance are often key to 1st order improvements

But still, what does this really mean? How the !@#!& do I fix it?

AWRENCE BERKELEY NATIONAL LABORATORY

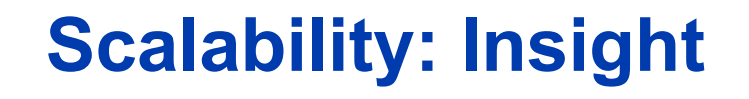

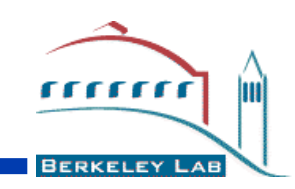

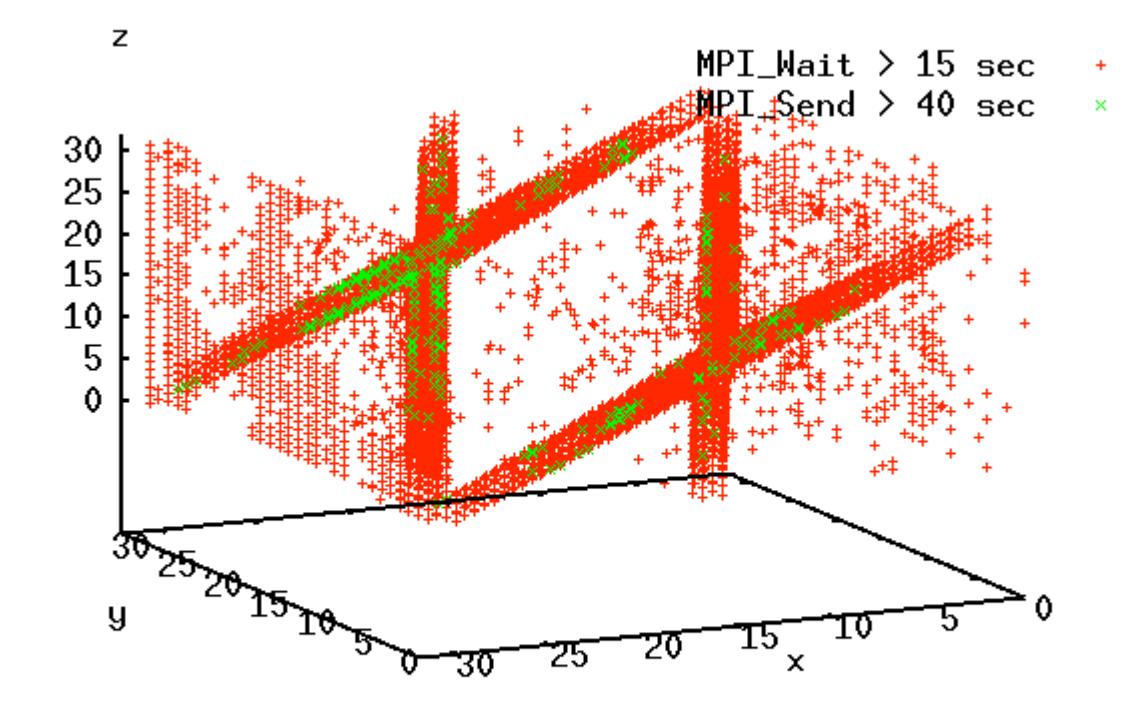

- •Domain decomp
- •Task placement
- •Switch topology

Aha.

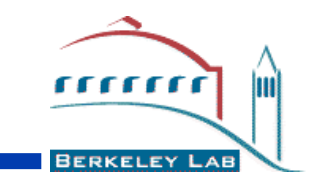

A high level description of the performance of a well known cosmology code on four well known architectures.

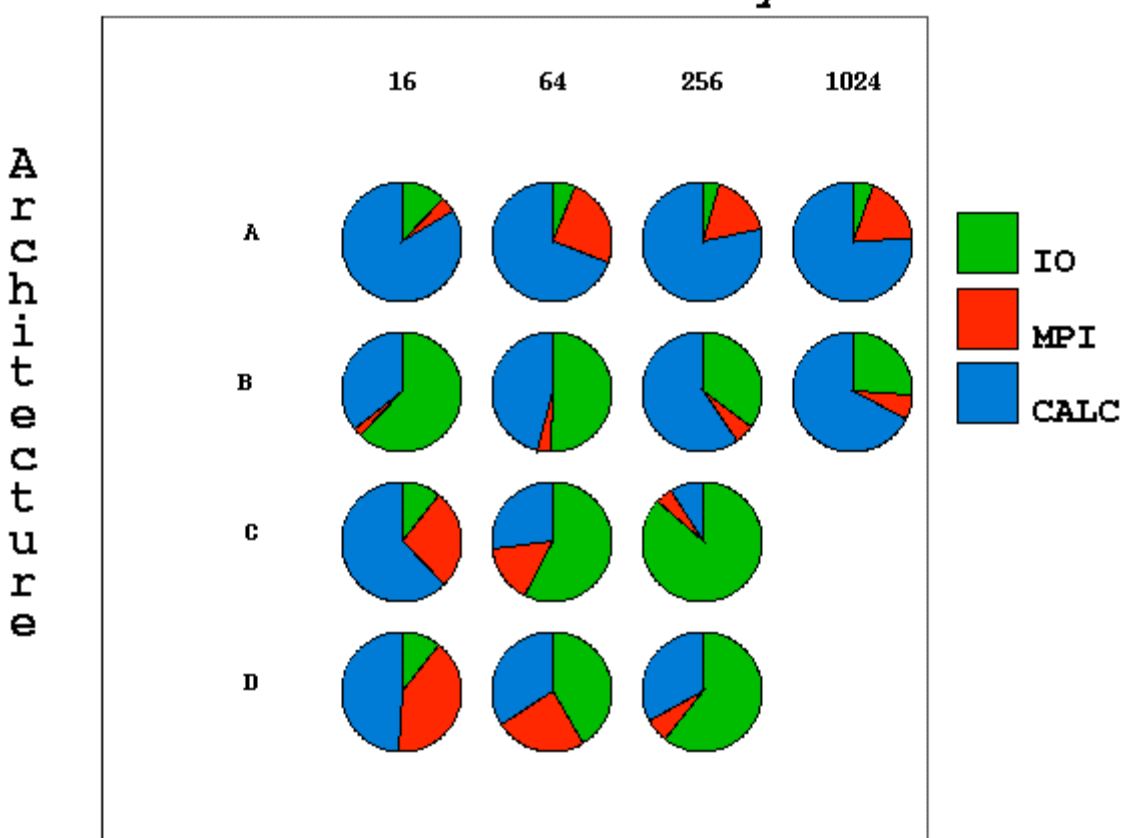

Concurrency

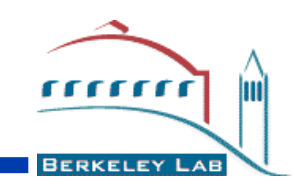

- **Provide high level performance profile**
- **Fixed memory footprint**
- **Minimal CPU overhead**
- **Parallel aware**
- **Easy to use**
- **Portable**  $\checkmark$

#### **What about the workload?**

rrrrr

**BERKELEY LAE** 

Show jobs that ran after Nov  $\boxed{\cdot}$  5  $\boxed{\cdot}$  2003  $\boxed{\cdot}$  @ 0  $\boxed{\cdot}$  : 0  $\boxed{\cdot}$ and ran on or before  $\boxed{\text{Aug } - 11 - 2004 - 2004 - 6}$ Current data ends at 11:30 p.m. yesterday.

Submit Query | Reset to Defaults

#### Summary for 1163 non-interactive jobs, avg. size: 34.73 tasks, avg. MPI pct: 31.1 %

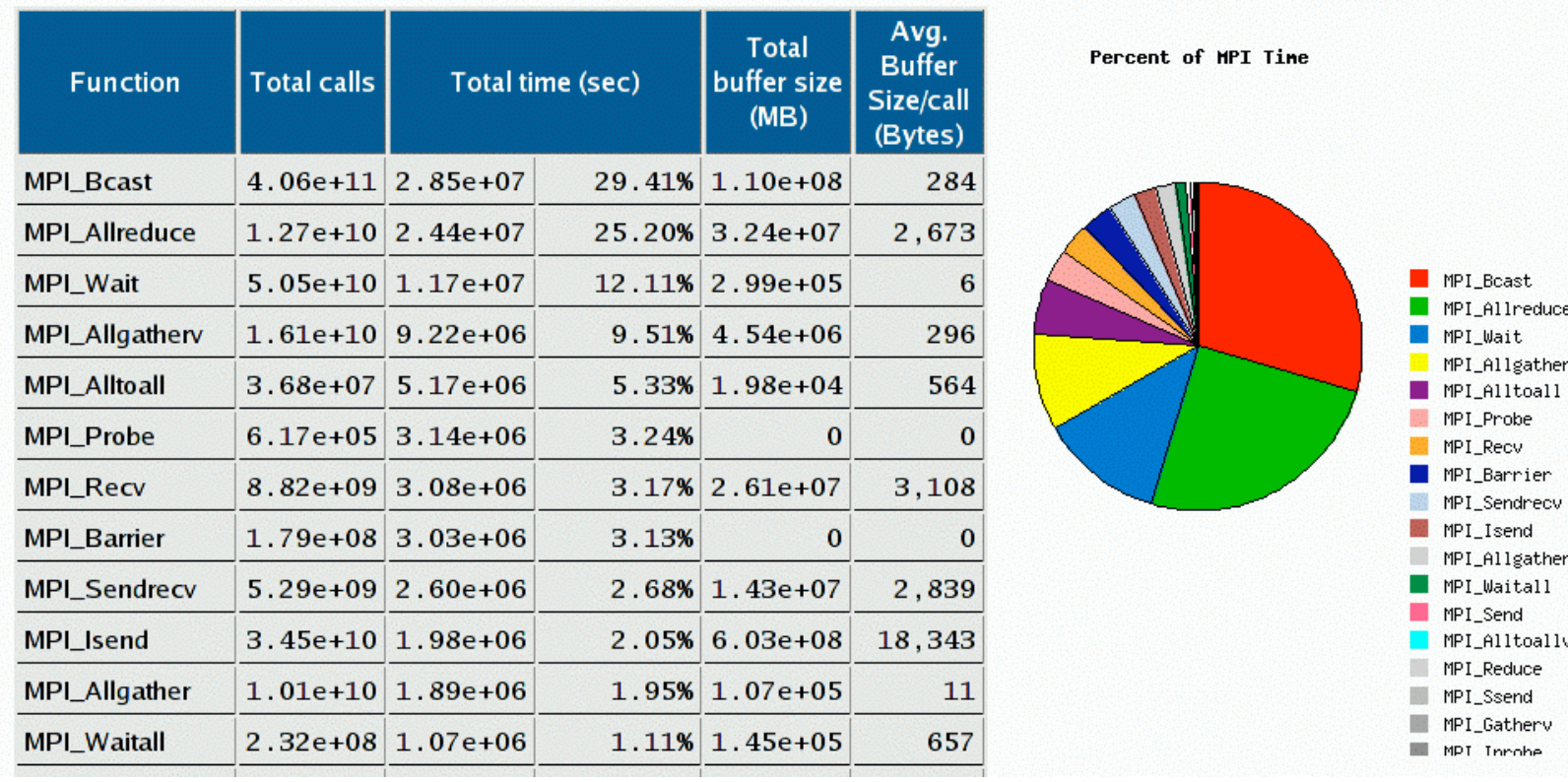

#### LAWRENCE BERKELEY NATIONAL LABORATORY

#### **What sort of interconnect does your workload need?**

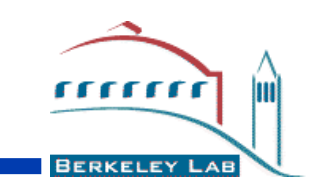

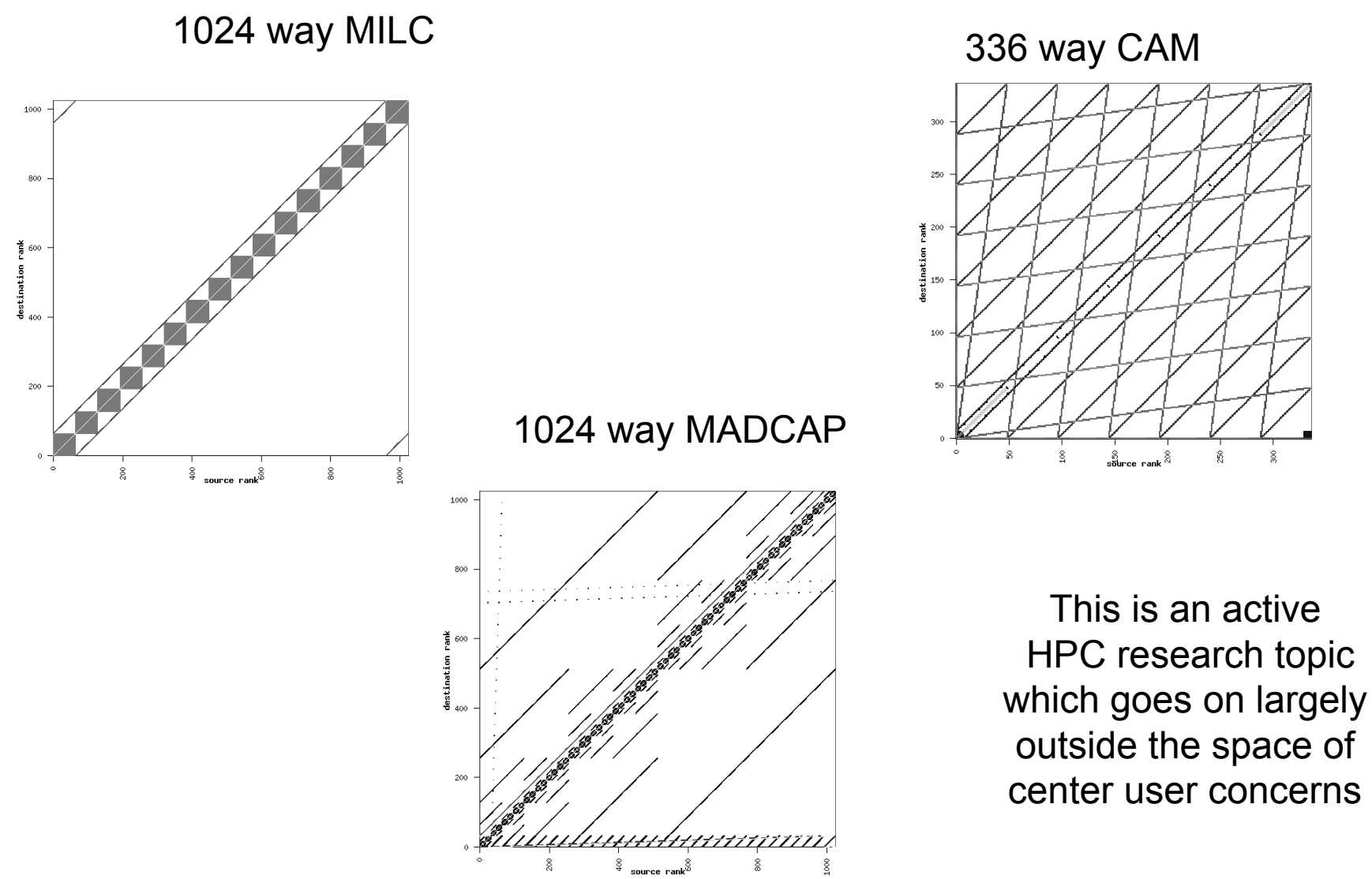

#### **Workload: How much memory does your workload need?**

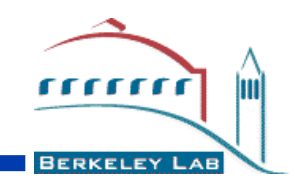

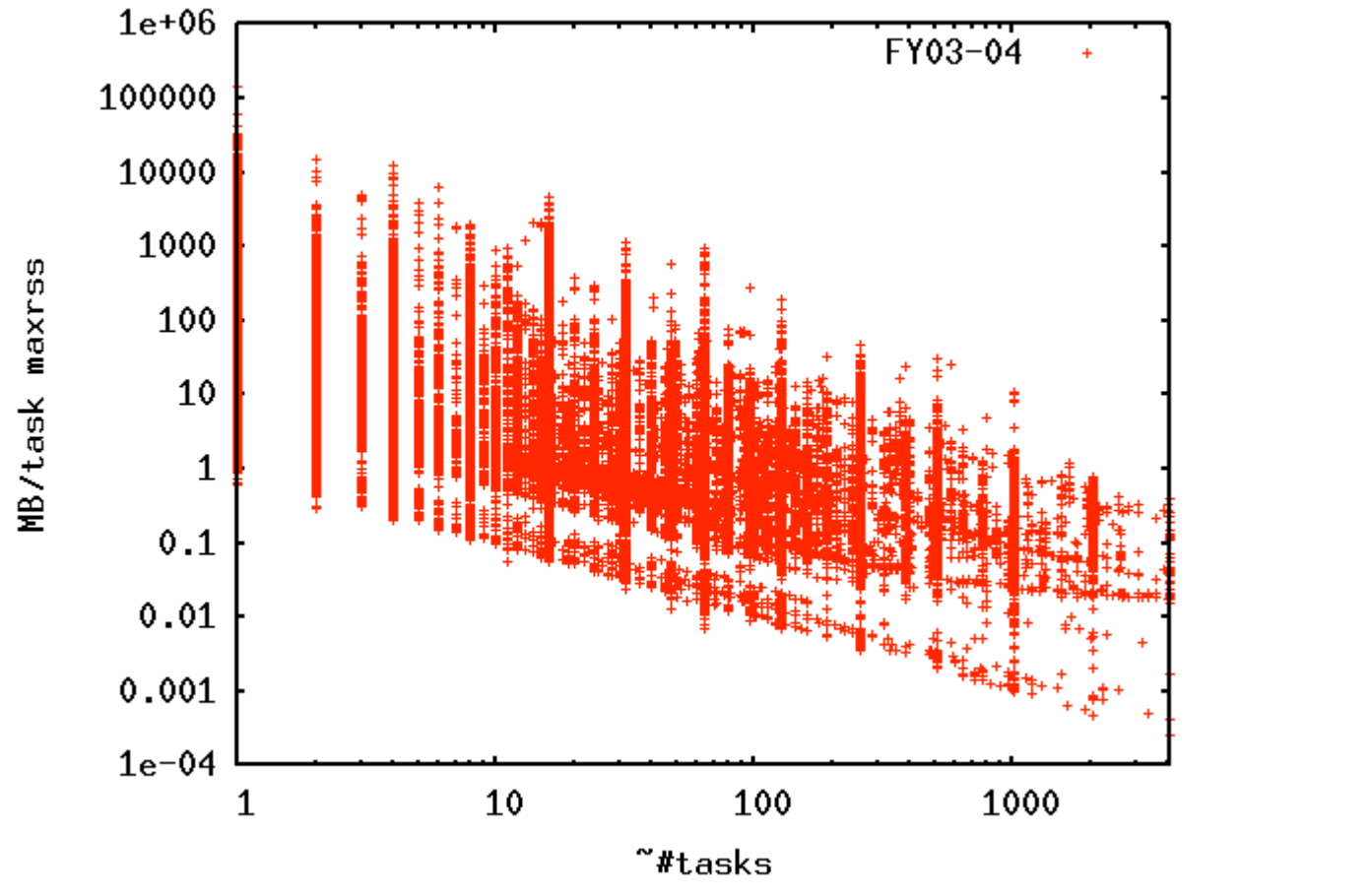

**Weak vs. Strong Scaling**

AWRENCE BERKELEY NATIONAL LABORATORY

**Recent work on I/O extensions**

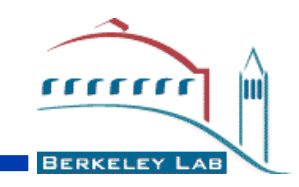

A POSIX I/O call looks a lot like an MPI call

Write(fd,buff, buffsize) ~ MPI\_Send(buff, rank, size)

We extended IPM to include I/O profiling

Simple Profile : 63% time in I/O Detailed Trace: An inventory of each I/O

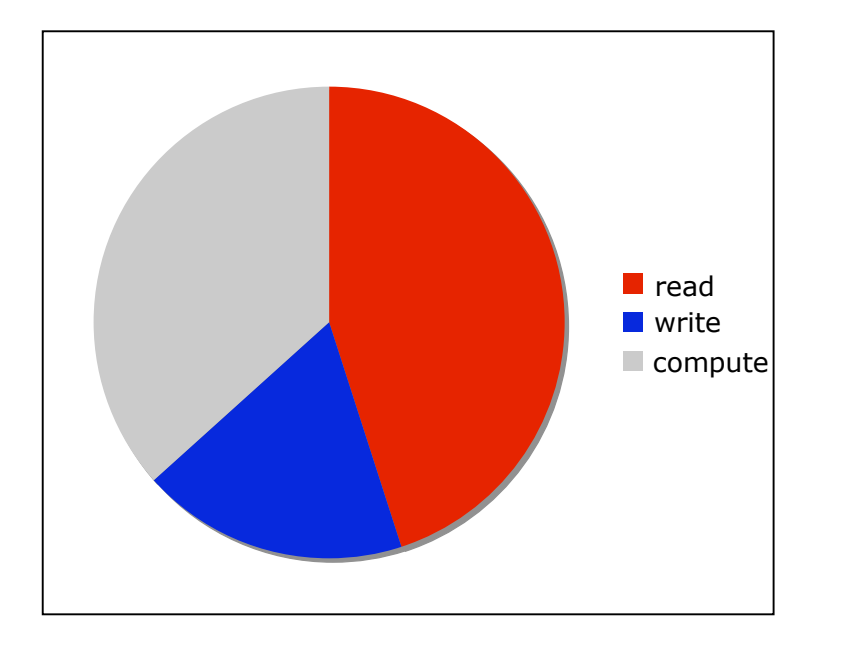

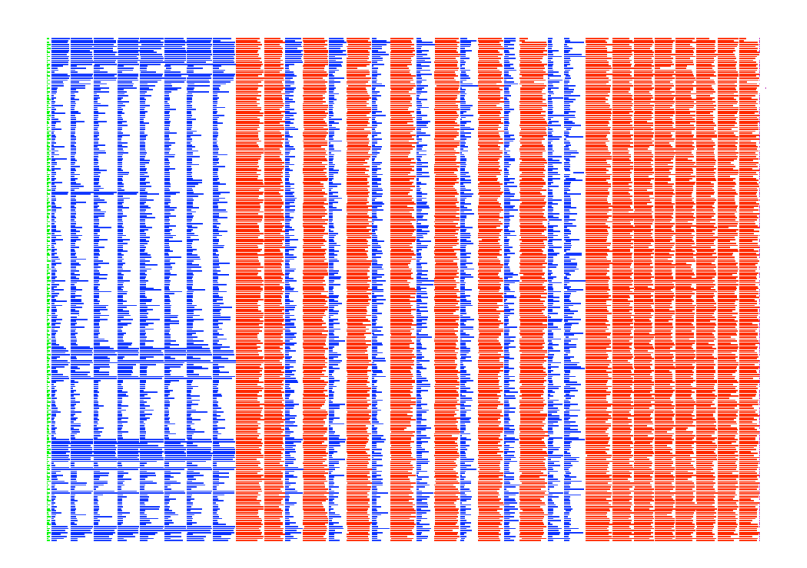

NCE BERKELEY NATIONAL LABORAT WRF

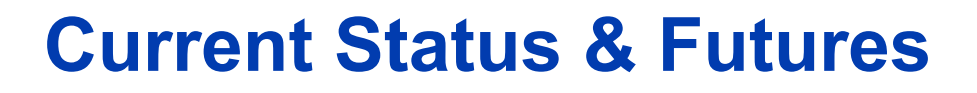

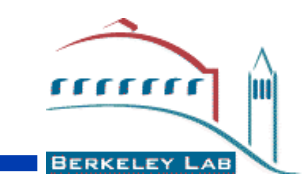

- **IPM is in production use at NERSC & SDSC (bassi, datastar, franklin). In research use on BG, X1, ES, and other architectures.**
- **We interoperate with the PERI Perf Schema**
- **Now have thousands of cross-architecture application profiles. These have provided users with performance perspective and centers & vendors with architectural resource assessments and projected requirements.**
- **If there are things that you think should be in IPM but are not, let us know. If you want to help the development of IPM, that's even better,**

**http://ipm-hpc.sf.net**

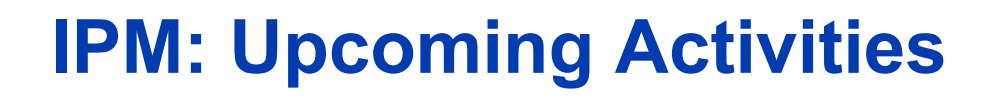

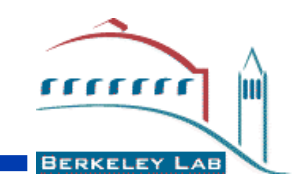

**Here is what we are working on.**

- **XT4 shared library support in CNL OS version 2.1 (release in Q2 2008)**
- **Finish LDRD funded I/O profiling work (Jan 09)**
	- –**What should an I/O profile look like?**
- **Continuing NSF funded SDCI work**
	- –**Deploying IPM on all major NSF machines (TACC's Ranger completed in Feb 08)**
	- –**Exporting NERSC's web/database workload infrastructure to NSF**
	- **Extending IPM to PGAS languages (UPC)**
- **HPC research directions…**

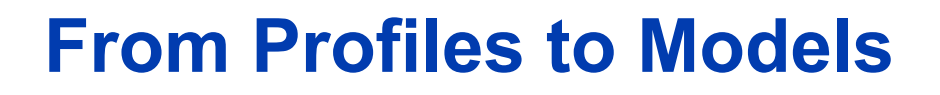

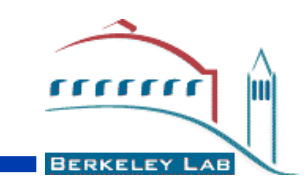

- **Q: What is an application model?**
- **A: A method of calculating wall time for an application given problem input, concurrency and a detailed computer system description. Preferably the method is in a functional form and free from heuristics.**

**wall seconds = model ( input, NP, arch)**

**= comm\_model (I,N,A) + compute\_model(I,N,A)**

**= Sum\_i (model\_i(I,N,A))**

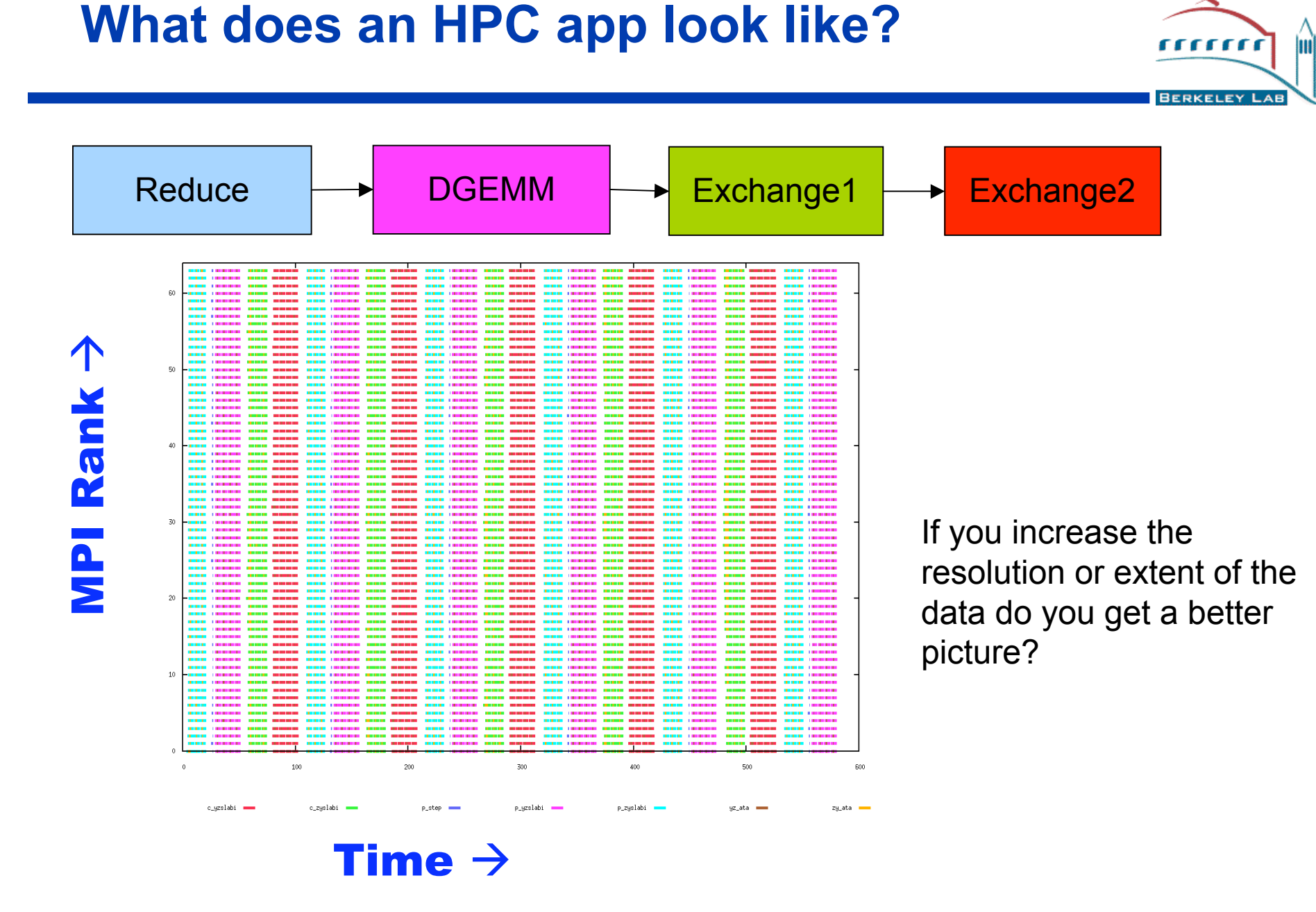

# **Modeling: Application complexity**

- **Q: What is the complexity of the application graph for this parallel code?**
- **A: Not large**
- **Q: How modelable are the nodes?**
- **A: Communication is easier than compute**

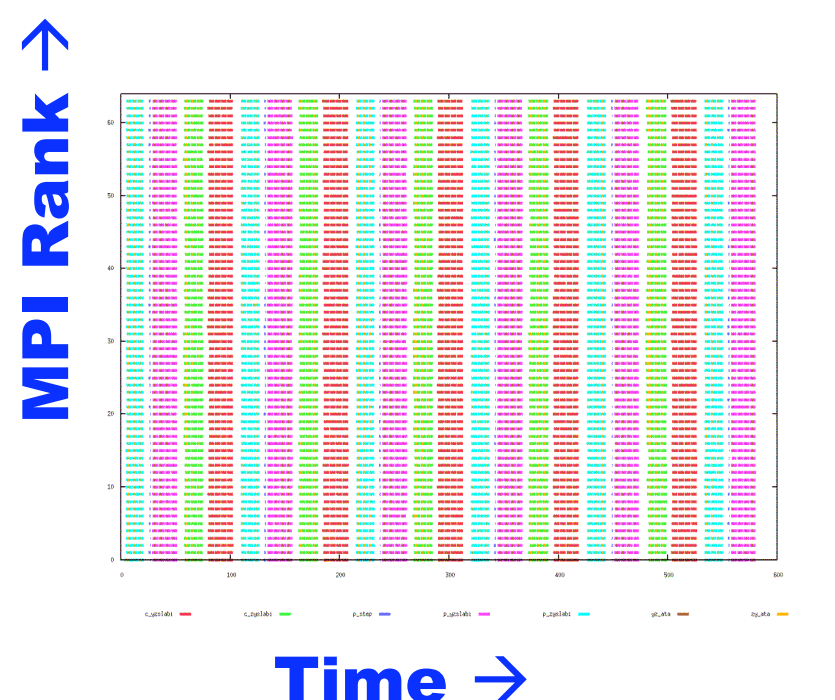

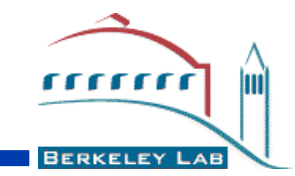

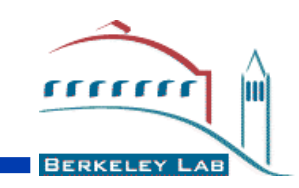

- **Application sketching sometimes means the creation of applications from high level ideas about what the code should do.**
- **We're overloading the term to include the reverse process. Based on a profile can we make a cartoon model of the application?**
- **Models are the best profiles**
- **Hopefully this will be useful to** –**understand a code you're unfamiliar with** –**provide a concurrency-free picture of the code** –**provide a canvas to paint perf data on**

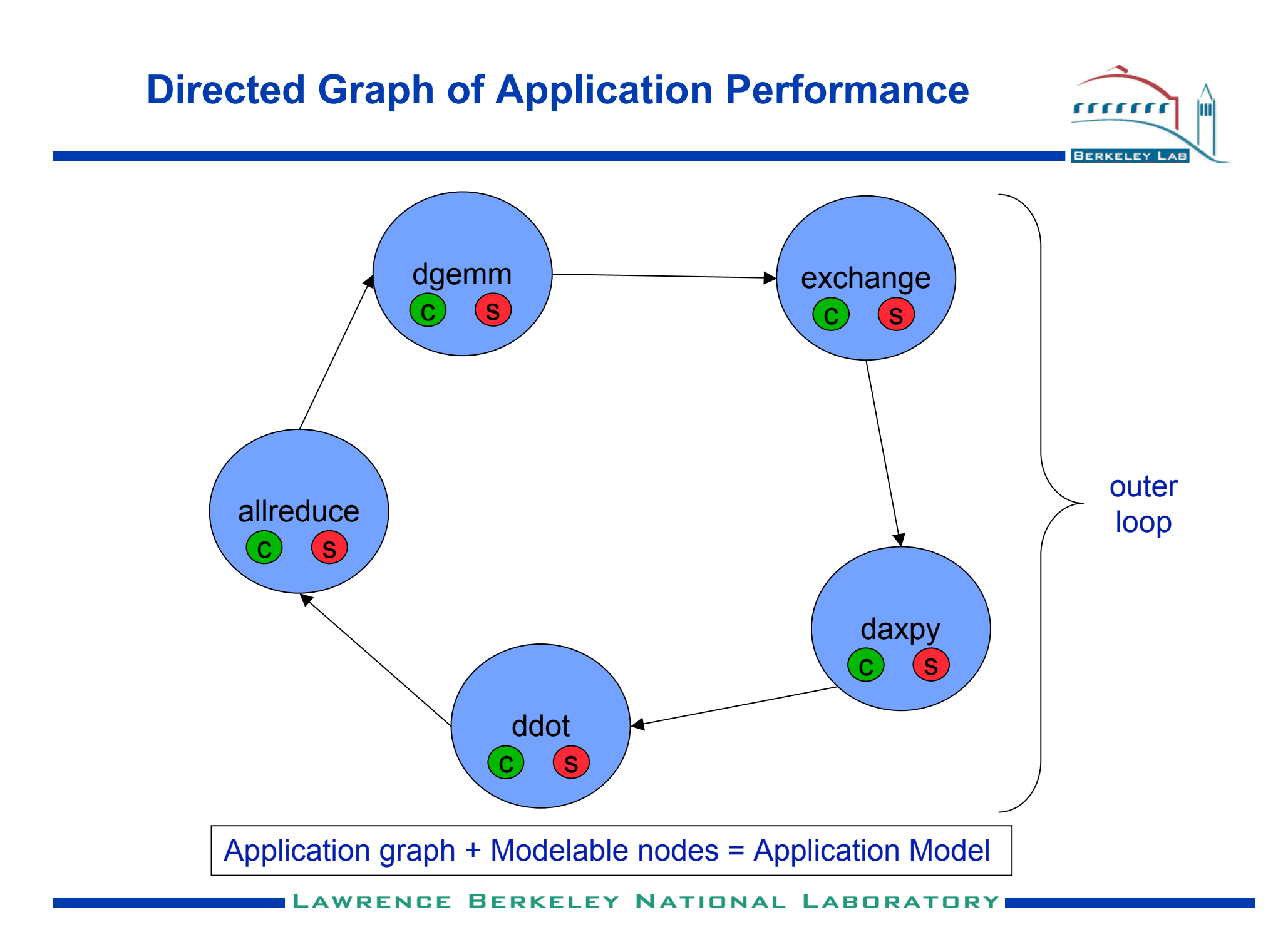

### **Application Shape and Symmetry : ex1 from the IPM website**

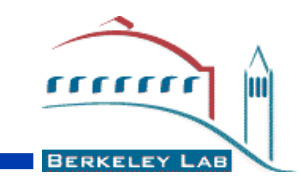

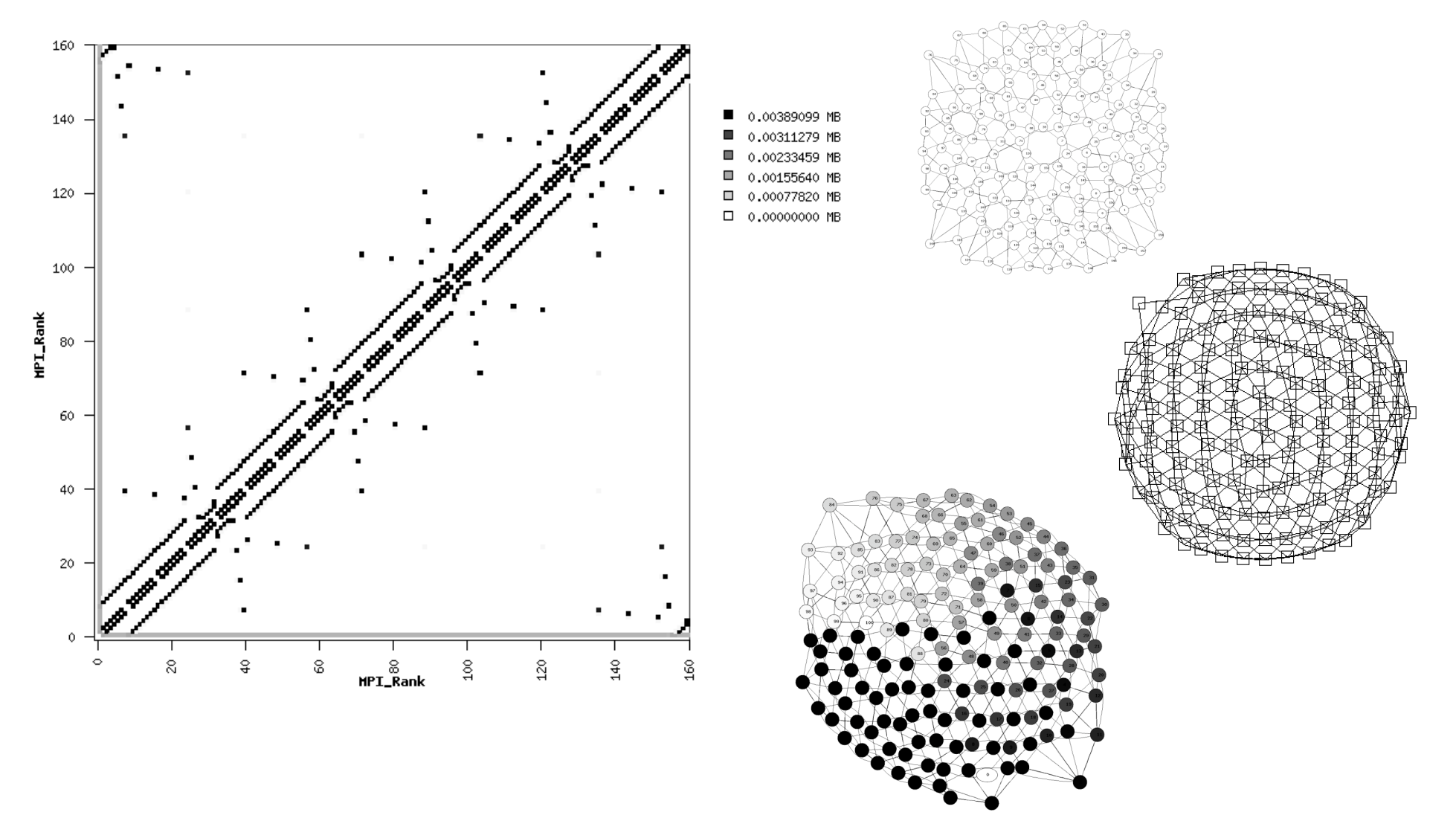

## **Application Shape and Symmetry**

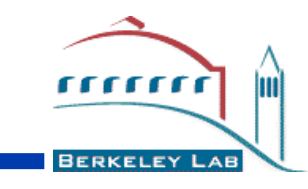

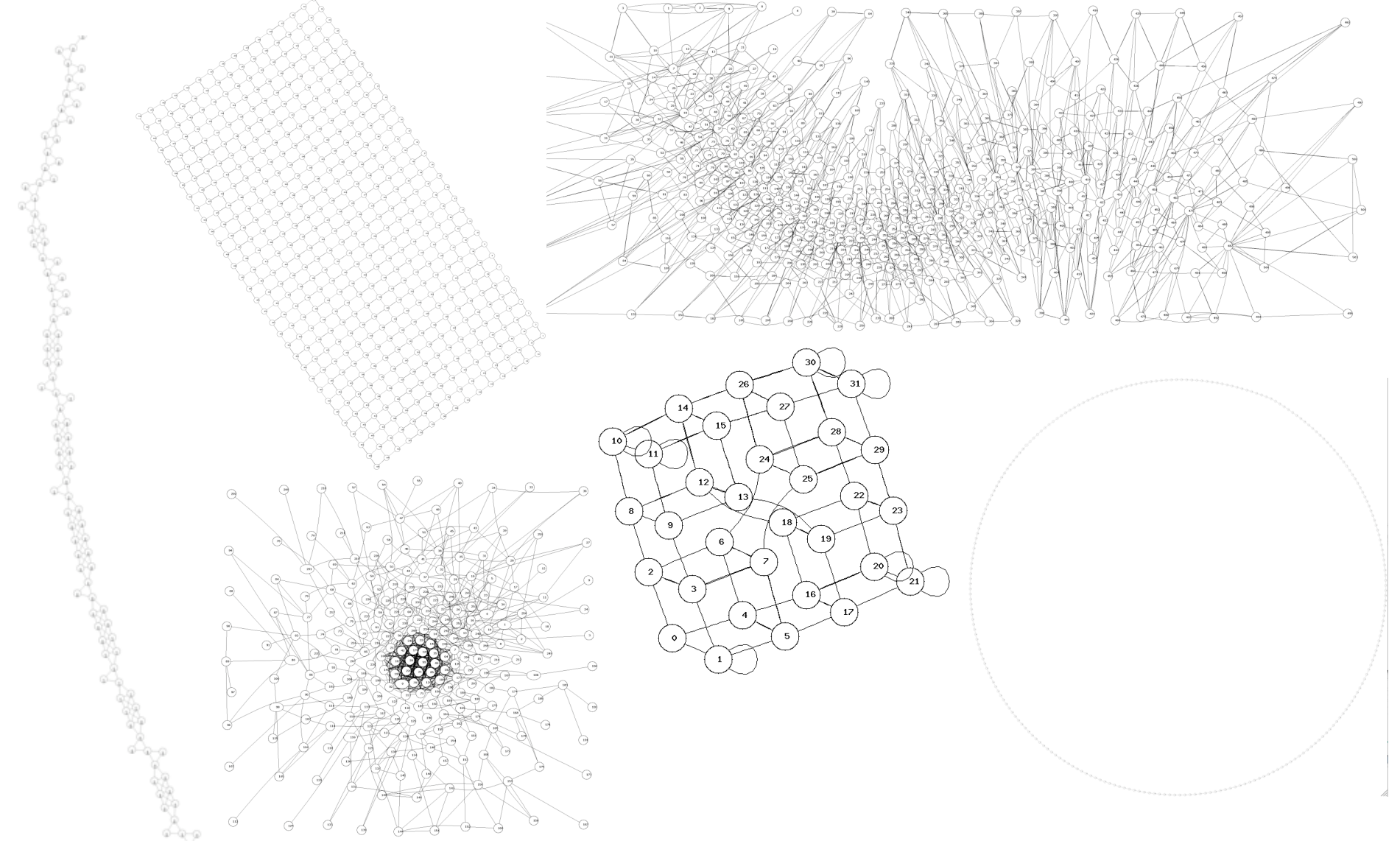

L **ATIONAL ABO** 

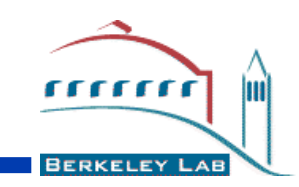

- **Building ease-of-use into performance analysis**
- **Building a quantitative basis for workload and procurement understanding**
- **Encouraging development of clear, portable, easyto-use, failover tolerant, unintrusive, production quality APIs**
- **Implementing those APIs and layers in HPC resources and HPC frameworks**
- **The tools space is big. IPM is not a swiss army knife, we need a hierarchy of interoperable tools.**